## Unidad móvil para el Desarrollo de audiovisuales vinculados a MOOC's

Como parte del impulso a la DEB desde el Colaboratorio para Acciones Investigativas en Mediación, Educación y Docencia, se buscó la dotación de equipo y la generación de guías de procedimientos para el desarrollo de audiovisuales vinculados a cursos MOOC (Cursos Abiertos y Masivos En línea, por sus siglas en inglés). Todo un reto y un esfuerzo importante por impulsar el avance en la División de Educación Básica, hacia las exploraciones de nuevas modalidades para el aprendizaje. En este contexto, las experiencias de aprendizaje a través de la modalidad MOOC han demostrado alcances significativos a nivel internacional, promoviendo la democratización del conocimiento y la transferencia de saberes para y desde las universidades más importantes del mundo (Baloco y Ricardo, 2018).

Gracias a la gestión y el apoyo de la División de Educación Básica en su grado y posgrado, fue posible concretar la adquisición del equipo, así como desarrollar los manuales y videos tutoriales para formación y alfabetización digital de estudiantes y docentes interesados en explorar estos nuevos medios para el aprendizaje.

El equipo está disponible para cualquier académico o estudiante de la DEB que se acerque a solicitarlo en la oficina de la Maestría en Pedagogía y complete la boleta respectiva. La Unidad está compuesta por un cámara profesional para la filmación de video (Ver Figura 1), un set de luces para mejorar la iluminación de escena (Ver Figura 2), un trípode apropiado para la cámara (Ver Figura 3) y un micrófono profesional para grabación de ambiente. Además, como parte de las actividades del Colaboratorio se desarrollaron videos tutoriales sobre la grabación con la cámara y la utilización de las luces, así como otros dedicados a guiar la integración de tales videos en aulas virtuales y a generar actividades interactivas asociadas con sus contenidos:

Tutorial Cámara y Luces: [https://youtu.be/pOuvXJUI\\_bI](https://youtu.be/pOuvXJUI_bI)

Tutoriales Aula Virtual:

Tutorial 1: [https://youtu.be/62\\_uVPccAP0](https://youtu.be/62_uVPccAP0)

Tutorial 2:<https://youtu.be/O4On1thoEZM>

Tutorial Videos Interactivos: <https://youtu.be/29GTCKsplQo>

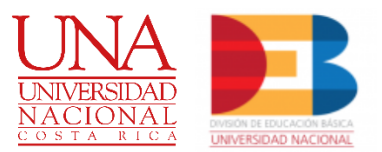

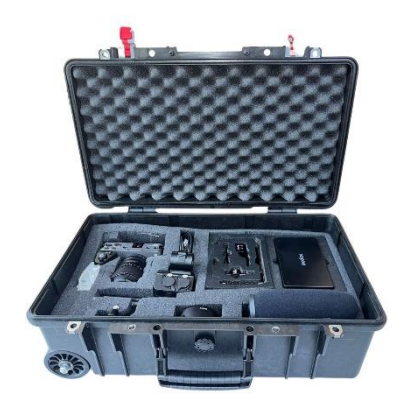

Figura 1. Valija de Unidad Móvil

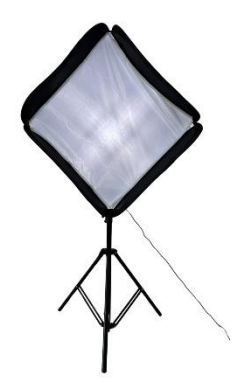

Figura 2. Luz LED con selector RGB

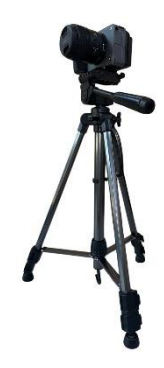

Figura 3. Cámara profesional y Tripode